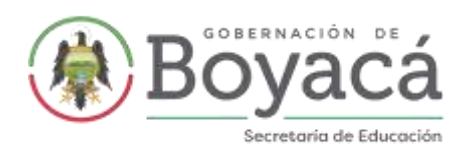

## **CIRCULAR No. 072**

Tunja, 15 de junio de 2021

## **PARA: RECTORES, COORDINADORES Y DOCENTES DE LAS INSTITUCIONES EDUCATIVAS OFICIALES Y NO OFICIALES DE LOS 120 MUNICIPIOS NO CERTIFICADOS DEL DEPARTAMENTO DE BOYACÁ.**

## **DE: SECRETARÍA DE EDUCACIÓN DE BOYACÁ.**

**ASUNTO: APLICACIÓN DE LA ESTRATEGIA "Evaluar para Avanzar 3º a 11º" AÑO 2021.**

Reciban un cordial saludo, deseando se encuentren bien y éxitos en sus labores; nos permitimos informar:

El Instituto Colombiano para la Evaluación de la Educación – ICFES y el Ministerio de Educación Nacional, continua con la implementación de la estrategia "Evaluar para Avanzar 3º a 11º" que se inició en el año 2020, donde se encuentran instrumentos que buscan ofrecer las mejores herramientas de uso voluntario para apoyar la evaluación, acompañar y fortalecer los procesos de enseñanza de los docentes durante la actual emergencia sanitaria. Se incorpora a la estrategia nuevas herramientas: preguntas abiertas, con su correspondiente uso de rúbricas de valoración, guías de orientación y videos instructivos.

La Secretaria de Educación invita a los directivos docentes y docentes para que se aproveche la estrategia de valoración del aprendizaje en aras de continuar fortaleciendo la evaluación y sus resultados, registrando a sus estudiantes en la plataforma "**Evaluar para Avanzar 3º a 11º"**, a partir del 10 de junio, donde se tiene a disposición para su aplicación en tres modalidades: modalidad online, para aquellos estudiantes que tienen acceso a computador con conexión a internet; modalidad offline, para los estudiantes que tienen acceso a computador sin conexión a internet y cuadernillos descargables, donde la plataforma le permitirá acceder a los cuadernillos de los instrumentos de valoración y a las hojas de respuesta en formato PDF, disponibles para imprimir.

Las pruebas permiten a los docentes el conocimiento de la fundamentación, su estructura, las formas de interpretarlas y tener acceso a la información de las respuestas de los aprendizajes de estudiantes, induciendo a tener elementos importantes, como insumo para su práctica diaria de enseñanza, aprendizaje y evaluación, identificando las fortalezas y retos de los estudiantes en cada una de las áreas, orientado al desarrollo de planes de mejoramiento en el quehacer pedagógico.

La aplicación de la estrategia "Evaluar para Avanzar 3° a 11°", está dirigida a apoyar y acompañar los procesos de enseñanza, donde encontrará herramientas evaluativas que le permiten a los docentes y directivos docentes, obtener información cuantitativa, inducida a valorar el proceso de aprendizaje,

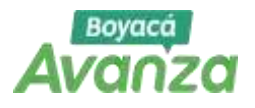

Gobernación de Boyacá Calle 20 N° 9-90 PBX : 7420150 - 7420222 **www.boyaca.gov.co** **SECRETARÍA DE EDUCACIÓN Dirección Técnico Pedagógica** Tel 7420200 Carrera 10 No 18 – 68 - Correo: dtecnicopedagogica@sedboyaca.gov.co

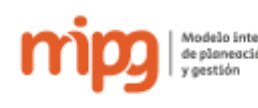

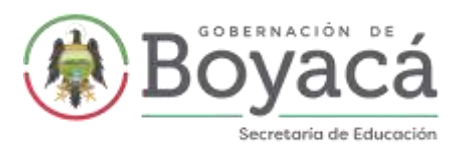

así como también información cualitativa del progreso de sus estudiantes, contribuyendo al fortalecimiento de competencias y a la disminución de tasas de deserción.

La estrategia "**Evaluar para Avanzar 3º a 11º"**, tiene acceso a las siguientes herramientas:

1. Instrumentos de valoración para las siguientes áreas (cuadro tomado página del ICFES):

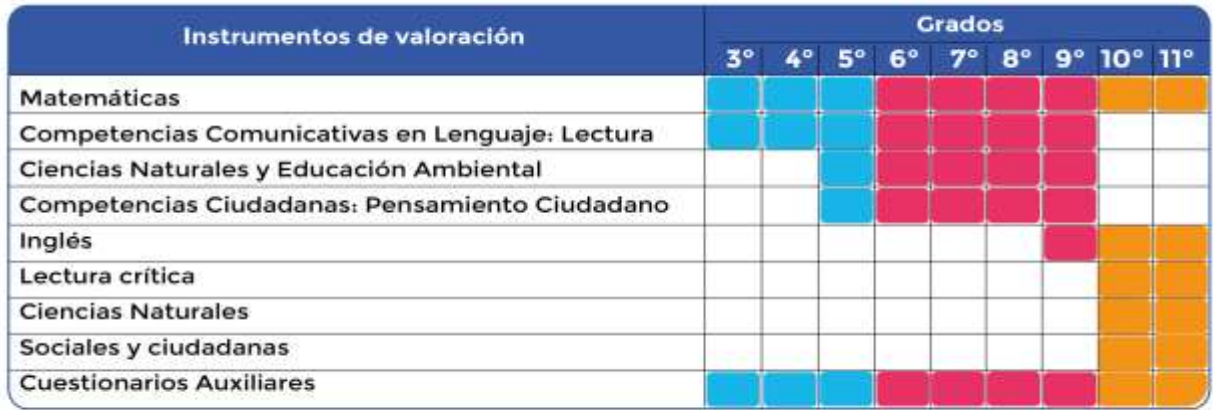

2. Cuestionarios auxiliares que recogen información acerca del desarrollo de las habilidades socioemocionales de los estudiantes.

3. Guías de orientación para cada grado e instrumento de valoración de competencias básicas.

- 4. Guía de orientación de los Cuestionarios Auxiliares.
- 5. Guía de interpretación de resultados.

6. Videos instructivos de cada uno de los instrumentos de valoración de competencias básicas y un vídeo de cuestionarios auxiliares.

7. Guías dirigidas a los docentes con preguntas abiertas de competencias básicas.

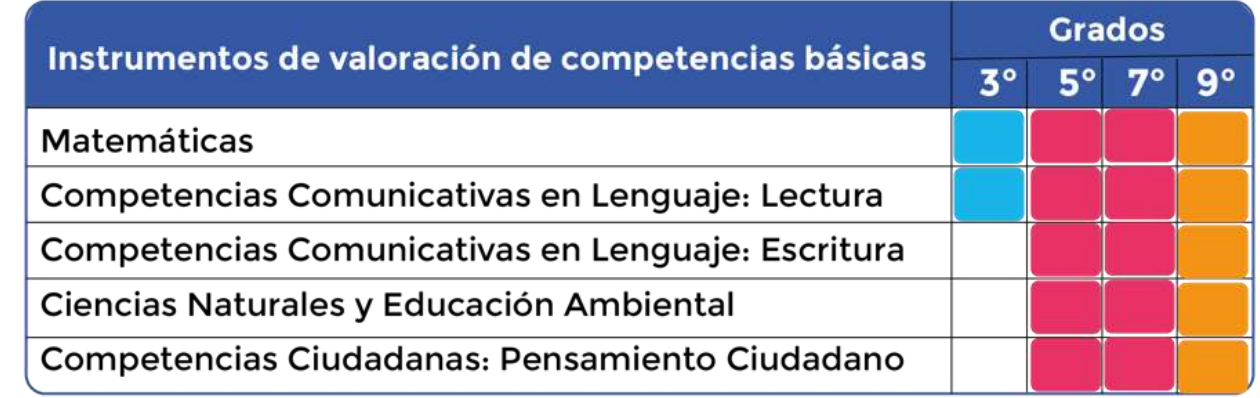

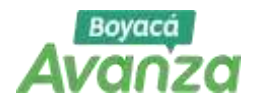

Gobernación de Boyacá Calle 20 N° 9-90 PBX : 7420150 - 7420222 **www.boyaca.gov.co**

**SECRETARÍA DE EDUCACIÓN Dirección Técnico Pedagógica** Tel 7420200 Carrera 10 No 18 – 68 - Correo: dtecnicopedagogica@sedboyaca.gov.co

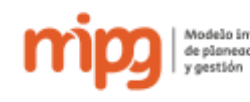

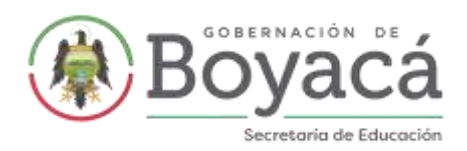

8. Guías dirigidas a los docentes con las matrices de análisis de los cuestionarios auxiliares.

9. Videos instructivos sobre las preguntas abiertas y el uso de las rúbricas de valoración.

10. Plataforma electrónica Evaluar para Avanzar 3º a 11º.

11. Manuales y video cápsulas con los procedimientos que deben realizar los Directivos docentes (rectores y directores) para registrar a sus estudiantes.

12. Mesa de ayuda para la atención de los usuarios de la estrategia Evaluar para Avanzar 3º a 11º.

13. Sesiones de divulgación, socialización y acompañamiento durante la implementación de la estrategia Evaluar para Avanzar 3º a 11º.

14. Visor de gestión, esta herramienta permite que las secretarías de educación realicen seguimiento a la implementación de la estrategia en cada entidad territorial certificada.

15. Visor de resultados.

A continuación, se describe el proceso que realiza cada uno de los actores que intervienen en la implementación de la estrategia en 2021 y las fechas programadas para cada una de las acciones:

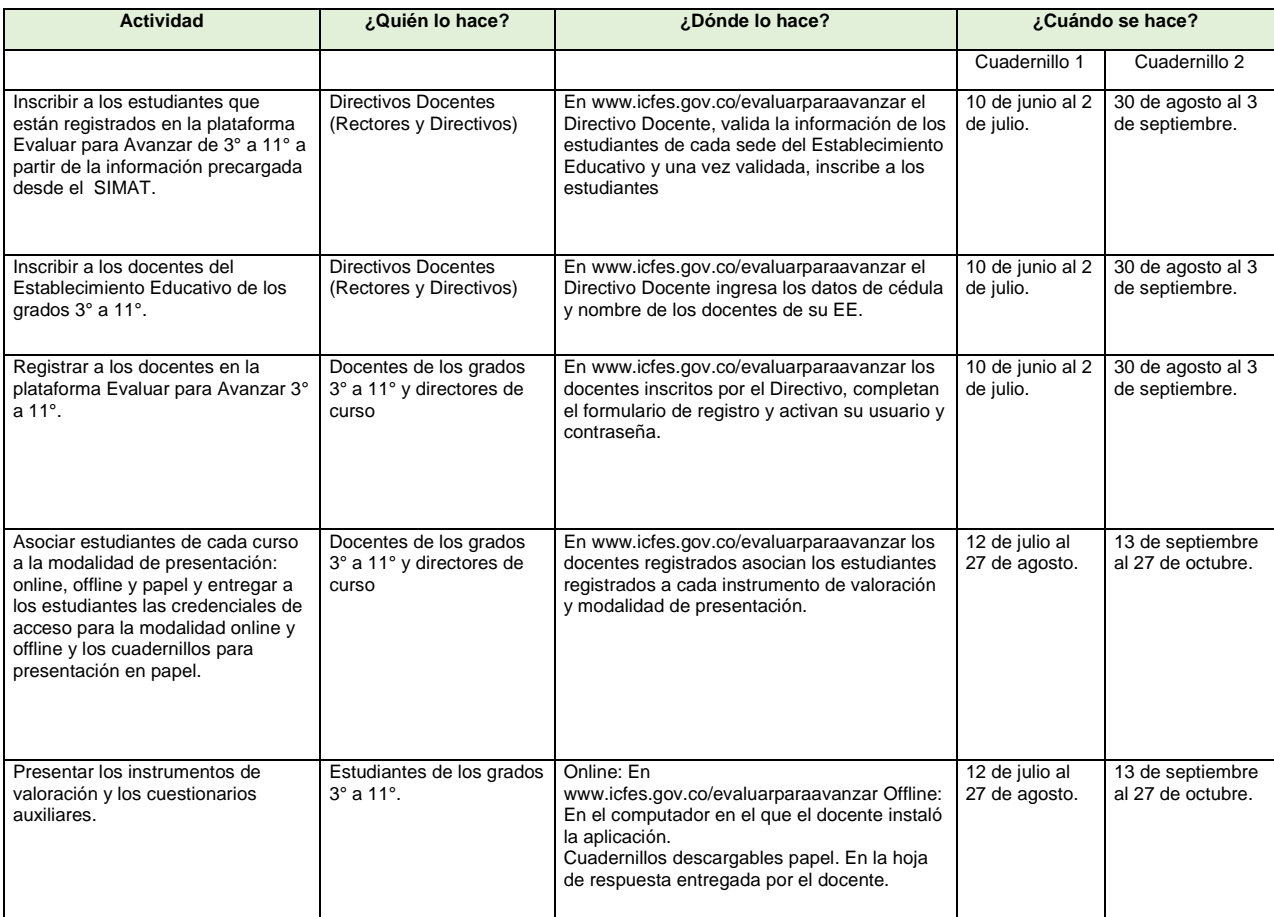

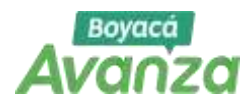

**SECRETARÍA DE EDUCACIÓN Dirección Técnico Pedagógica** Tel 7420200 Carrera 10 No 18 – 68 - Correo: dtecnicopedagogica@sedboyaca.gov.co

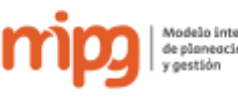

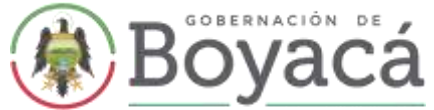

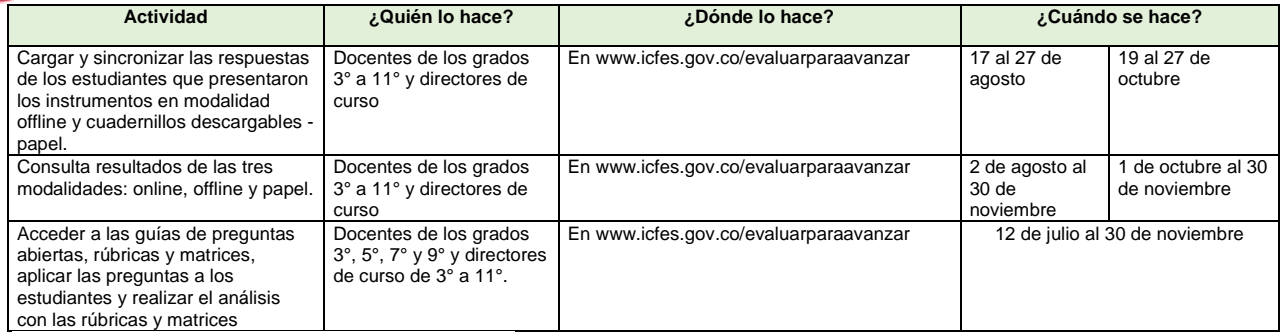

Cuadro tomado de la página www.icfes.gov.co

Para mayor información, en el sitio Web del proyecto: [Https://www.icfes.gov.co/evaluarparaavanzar](https://www.icfes.gov.co/evaluarparaavanzar) y soporte de la plataforma electrónica por medio del correo electrónico [evaluarparaavanzar@icfes.gov.co](mailto:evaluarparaavanzar@icfes.gov.co)

Canal telefónico desde Bogotá **3905666**, desde celular **031- 3905666**, desde un número fijo nacional a la línea gratuita **018000-184427**. Además, hacer uso de las cinco infografías, que se encuentran en el sitio web del proyecto: 1. ¿Cómo crear un usuario Icfes-PRISMA? 2. Ingrese a la plataforma. 3. Pre inscripción docentes. 4. Inscripción de docentes. 5. Inscripción de estudiantes.

Cordialmente,

**LUZ MARINA CRUZ VARGAS**

Secretaria de Educación (E)

Aprobó: NAZLY NATALIA DIAZ MARIÑO – Directora Técnico Pedagógica And NATACTE

Revisó: CARLOS JULIO CASTILLO DUARTE, Subdirector de Calidad Educativa

Revisó: MARÍA CAMILA ORTEGA HURTADO/Contratista SEB- Despacho Mal

Proyectó: Patricia De La Cruz y Jairo H Serrano P, Supervisores de Educación

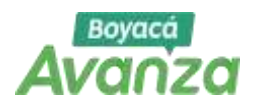

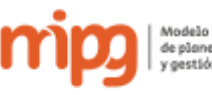